## le cnam

## **Les formations du sous-domaine Développement logiciel**

Chargement du résultat...<br> $\sum_{n=1}^{N}$ 

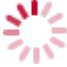

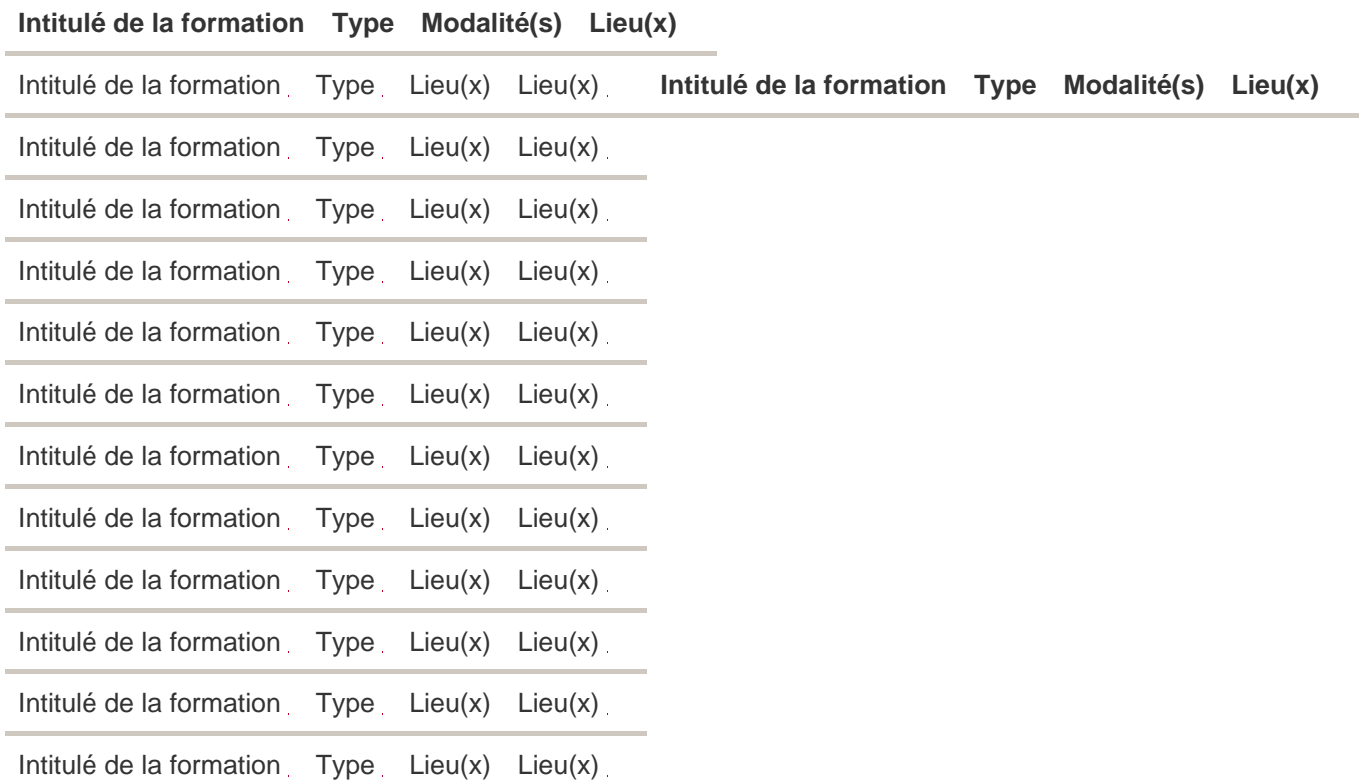